# **BASES DE DATOS DE LIBRE ACCESO**

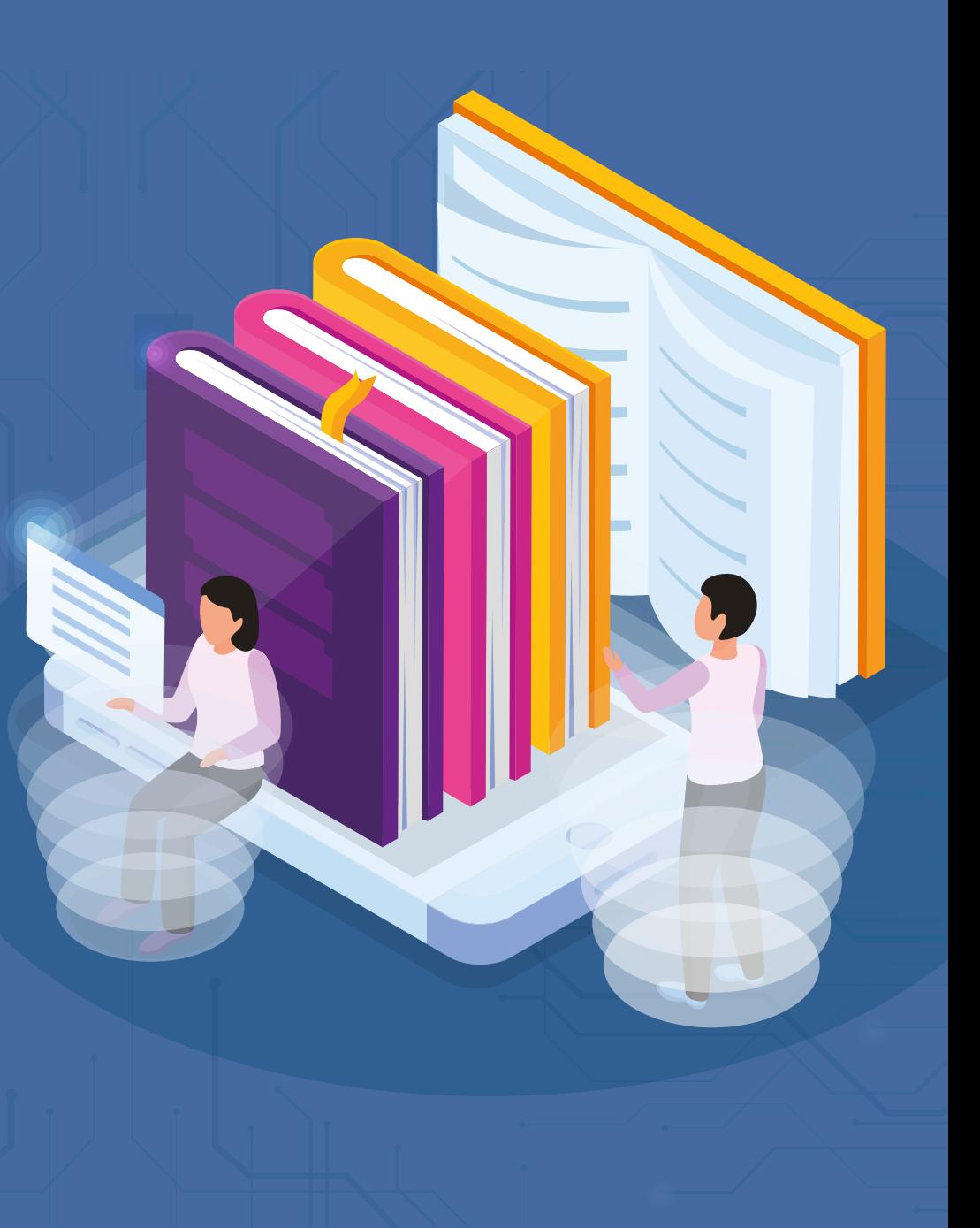

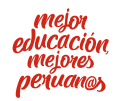

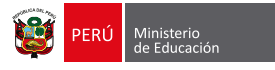

## **BASES DE DATOS DE LIBRE ACCESO ¿Qué son y cómo utilizarlas?**

El "acceso abierto" hace referencia a la **disponibilidad gratuita** de información en internet. Esto permite que los usuarios puedan leer, descargar, copiar o utilizar el material para cualquier otro propósito que cumpla con la ley, **sin barreras financieras, legales o técnicas**.

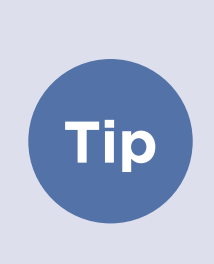

#### **Citar para no caer en el plagio**

Para la reproducción y distribución de la información que se encuentre en internet, hay que tomar en cuenta los derechos patrimoniales. Es decir, se debe dar a los autores el control sobre la integridad de sus trabajos y el derecho a ser adecuadamente reconocidos y citados (BOAI, 2012).

## **¿Cuáles son las ventajas de los datos de libre acceso?**

- Aumenta la visibilidad de la literatura científica.
- Genera mayor impacto de las publicaciones.  $\bullet$
- Incrementa la actividad científica.
- Otorga seriedad a los artículos.
- Permite el acceso a la información.
- Facilita la ubicación rápida de los trabajos  $\bullet$ publicados.

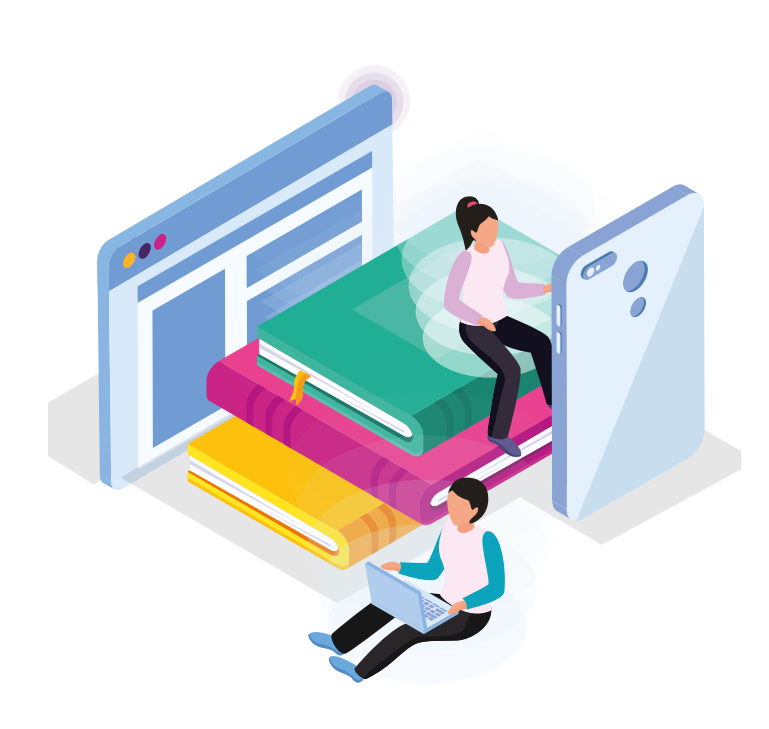

**¿Cómo utilizar la información que se encuentra en las bases de datos de libre acceso?**

El autor puede conceder ciertos requisitos o condiciones para que su publicación sea utilizada por otras personas. Esto es posible gracias a las licencias Creative Commons. Estas licencias determinan ciertos lineamientos que le otorga al autor el poder de decidir los límites de reproducción de su obra.

Para utilizar la información de una publicación es importante tomar en cuenta las restricciones de difusión. Existen distintos tipos de licencias **Creative Commons:**

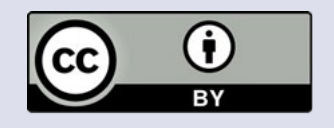

**BY:** permite a otros utilizar el contenido, incluso con fines comerciales, siempre que le sea **reconocida la autoría de la creación original**.

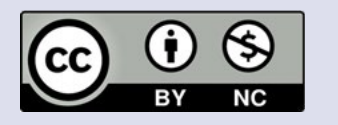

**BY-NC:** esta licencia permite utilizar el contenido **de manera no comercial**.

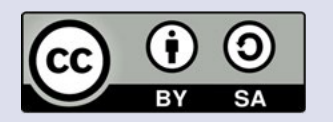

**BY-SA:** permite utilizar el contenido, incluso con fines comerciales, siempre y cuando se **dé el crédito correspondiente.**

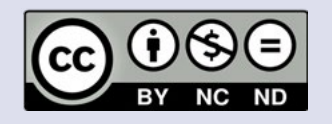

**BY-NC-ND:** esta licencia es la más restrictiva. Solo permite que otros puedan descargar las obras y compartirlas con otras personas, siempre que se reconozca su autoría, pero no se pueden cambiar ni utilizar comercialmente.

## **¿Qué opciones de bases de dato de libre acceso existen?**

Existen numerosas herramientas que permiten encontrar y acceder a la información de una publicación de forma libre. Aquí mencionamos algunas que pueden ser útiles:

**• SciELO** (http://www.scielo.org)

Proporciona **acceso** a su colección de revistas y al texto completo de los artículos, permitiendo utilizar distintas modalidades para filtrar y ordenar el contenido.

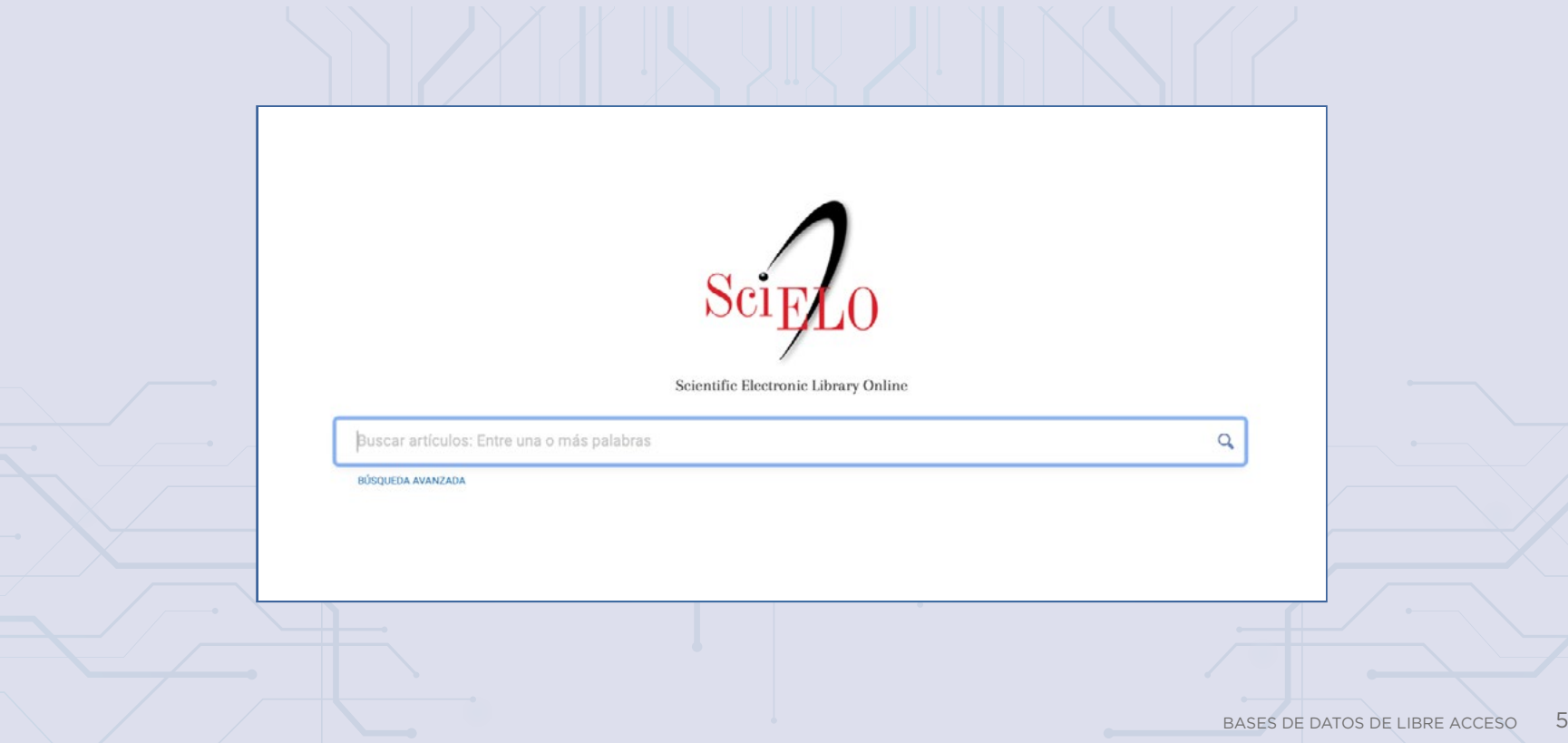

#### **• DOAJ** (http://www.doaj.org)

Provee acceso a casi 10 000 revistas y a más de un millón de artículos, bajo la licencia BY-SA de Creative Commons. Esto significa que el usuario puede utilizar las publicaciones siempre que reconozca y cite el autor; además, le permite compartir el material bajo la misma licencia.

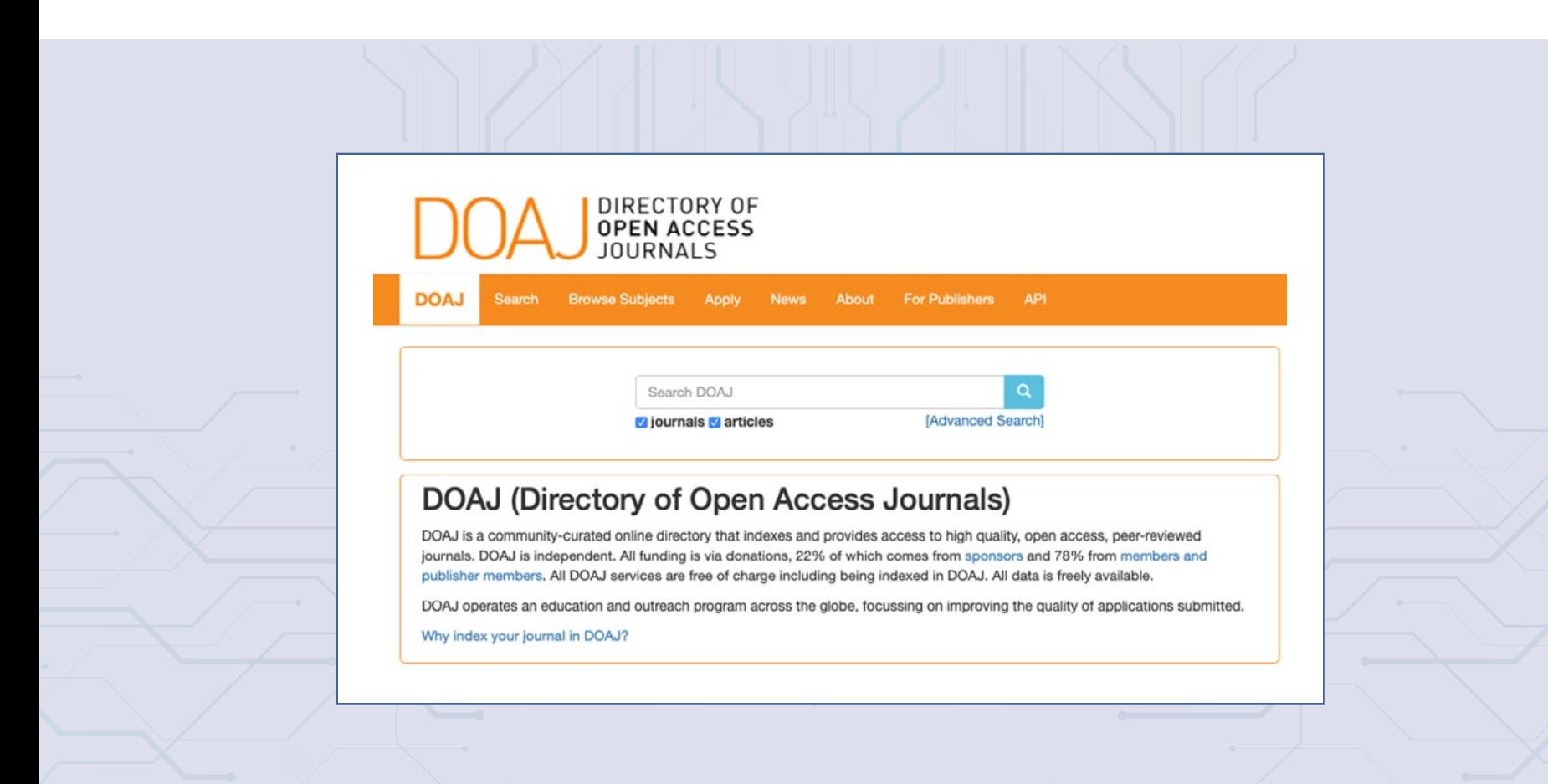

#### **• Dialnet** (https://dialnet.unirioja.es)

Proyecto de la Universidad de La Rioja, en colaboración con otras universidades iberoamericanas. Ofrece información bibliográfica de artículos de revistas, libros y tesis, cuyo objetivo es dar visibilidad a la literatura científica en español. Si es una revista de acceso abierto, el portal ofrece el enlace completo del documento.

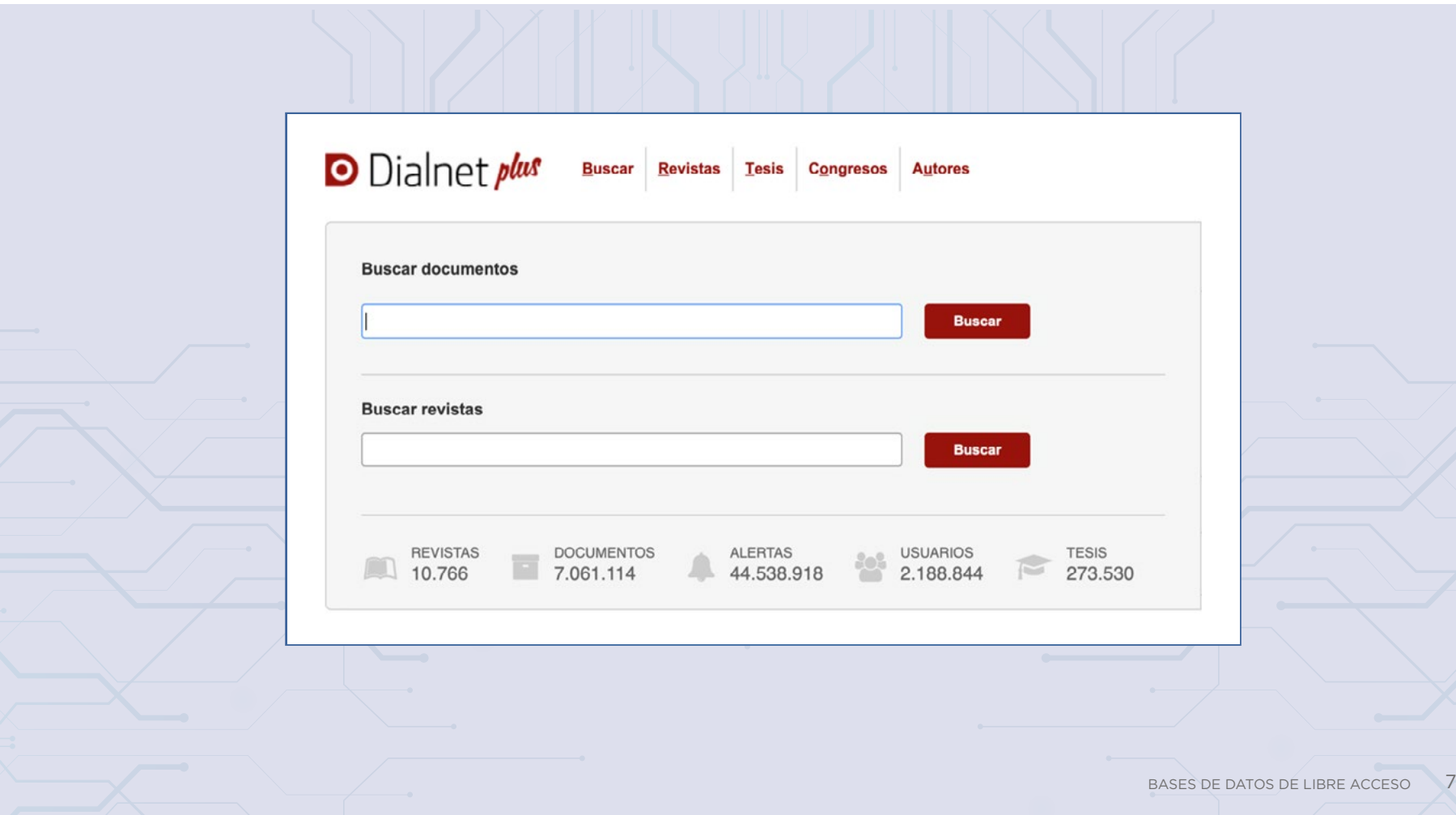

**• PubMed** (http://www.ncbi.nlm.nih.gov/PubMed)

Permite el acceso a bases de datos bibliográficas en el área biomédica.

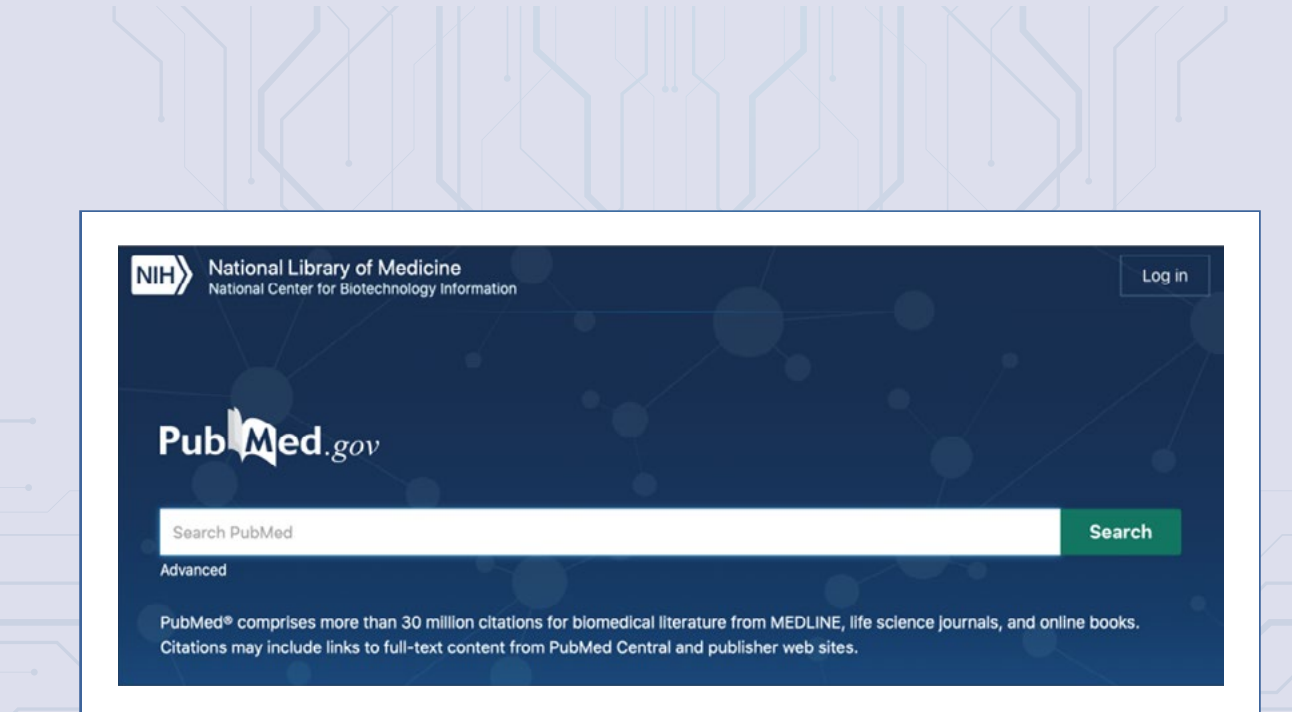

### **• Otras alternativas**

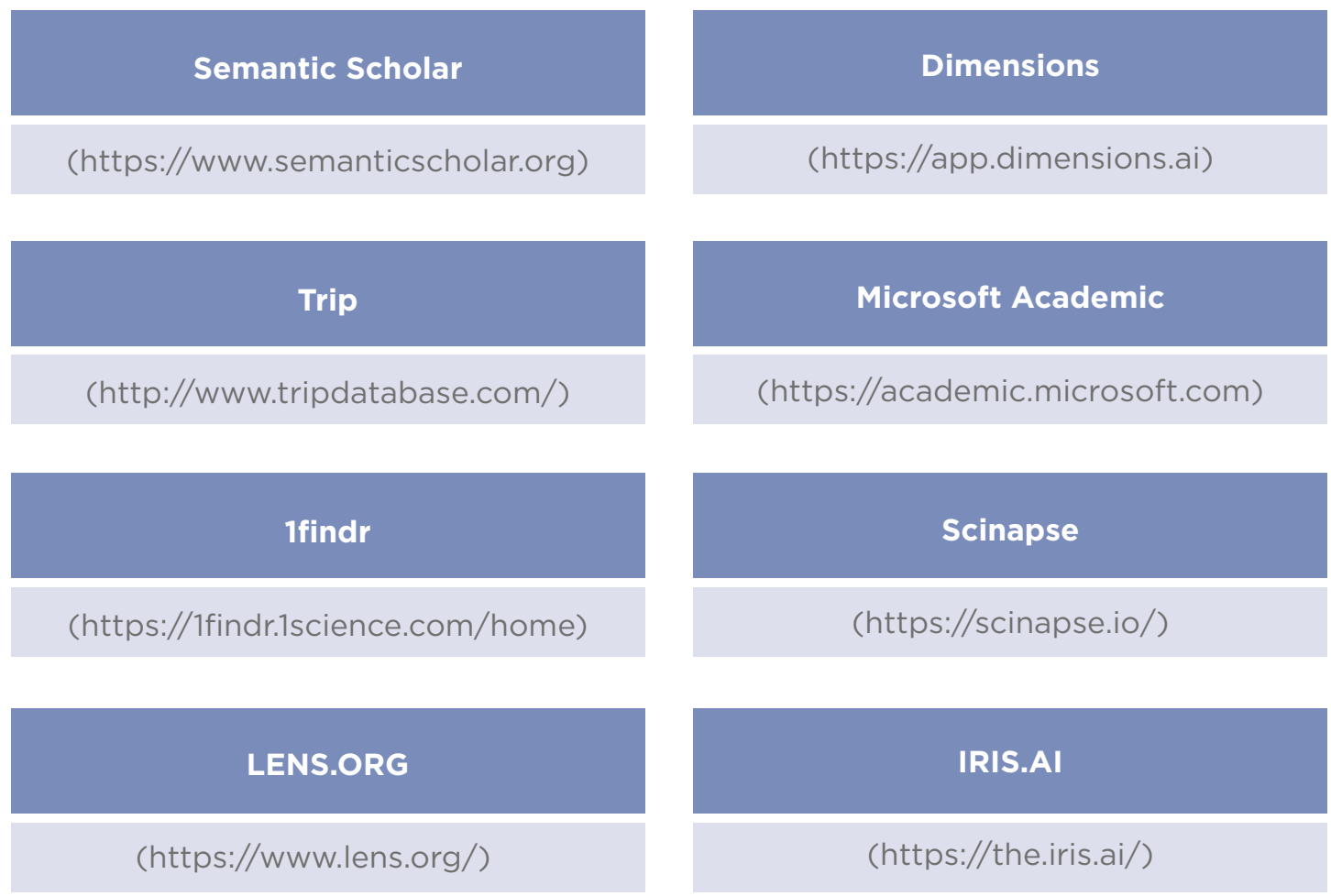

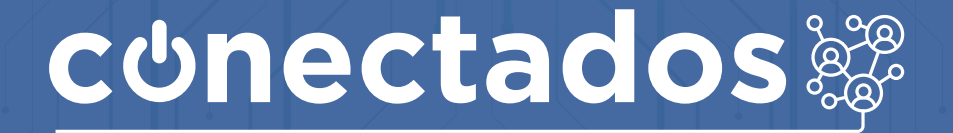

www.minedu.gob.pe/conectados

Calle Del Comercio 193, San Borja, Lima, Perú Teléfono: (511) 615-5800 reformauniversitaria@minedu.gob.pe

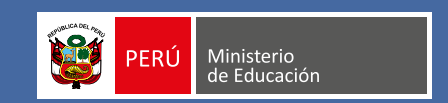